# Package 'ModCon'

May 16, 2024

Type Package

Title Modifying splice site usage by changing the mRNP code, while maintaining the genetic code

Version 1.13.0

Description Collection of functions to calculate a nucleotide sequence surrounding for splice donors sites to either activate or repress donor usage. The proposed alternative nucleotide sequence encodes the same amino acid and could be applied e.g. in reporter systems to silence or activate cryptic splice donor sites.

License GPL-3 + file LICENSE

Encoding UTF-8

LazyData true

VignetteBuilder knitr

**Depends** data.table, parallel, utils, stats,  $R$  ( $>= 4.1$ )

Suggests testthat, knitr, rmarkdown, dplyr, shinycssloaders, shiny, shinyFiles, shinydashboard, shinyjs

SystemRequirements Perl

biocViews FunctionalGenomics, AlternativeSplicing

URL <https://github.com/caggtaagtat/ModCon>

git\_url https://git.bioconductor.org/packages/ModCon

git\_branch devel

git\_last\_commit eec0043

git\_last\_commit\_date 2024-04-30

Repository Bioconductor 3.20

Date/Publication 2024-05-15

Author Johannes Ptok [aut, cre] (<<https://orcid.org/0000-0002-0322-5649>>)

Maintainer Johannes Ptok <Johannes.Ptok@posteo.de>

# <span id="page-1-0"></span>**Contents**

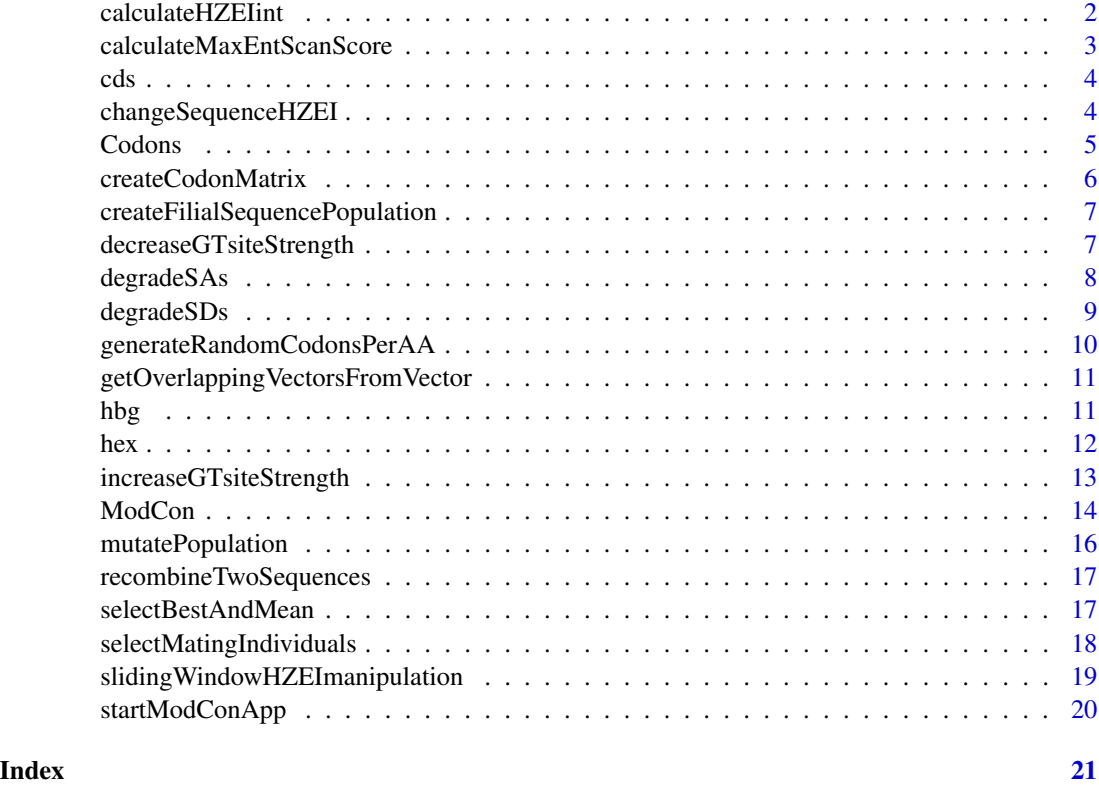

calculateHZEIint *Calculate HZEI integral of nucleotide sequence*

# Description

This function calcuales the HZEI integral of a nucleotide sequence.

# Usage

```
calculateHZEIint(ntSequence)
```
# Arguments

ntSequence Character value of nucleotide sequence whose HZEI integral will be calculated. It should be at least 11 nt long and only contain bases 'A', 'G', 'C', 'T'.

# Value

Integer value stating the HZEI integral of the given sequence ntSequence

# <span id="page-2-0"></span>calculateMaxEntScanScore 3

# Examples

```
## Example to increase HZEI integral for a given coding sequence
x <- calculateHZEIint('ATACCAGCCAGCTATTACATTT')
```
calculateMaxEntScanScore

*Calculate MaxEntScan score of a splice site sequence*

# Description

This function calculates the MaxEntScan score of either splice donor (SD) or acceptor sequences (SA).

# Usage

calculateMaxEntScanScore(seqVector, ssType)

# Arguments

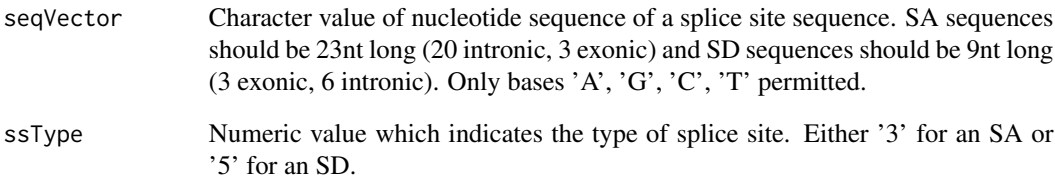

# Value

Numeric vector stating the MaxEntScan score per splice site sequence entered with seqVector

# Examples

```
calculateMaxEntScanScore('TTCCAAACGAACTTTTGTAGGGA',3)
calculateMaxEntScanScore('GAGGTAAGT',5)
```
<span id="page-3-0"></span>cds *CDS of firefly luciferase*

# Description

Character string of the nucleotide sequence encoding the firefly luciferase.

# Usage

cds

# Format

character string

# Examples

cds

changeSequenceHZEI *Adjust HZEI integral of nucleotide sequence*

# Description

Adjust the HZEI integral of a nucleotide sequence (min. 24nt long)

# Usage

```
changeSequenceHZEI(inSeq, increaseHZEI=TRUE, nGenerations=50, parentSize=300,
startParentSize=1000, bestRate=50, semiLuckyRate=20, luckyRate=5, mutationRate=1e-04,
optiRate=100, sdMaximalHBS=10, acMaximalMaxent=4, nCores=-1)
```
# Arguments

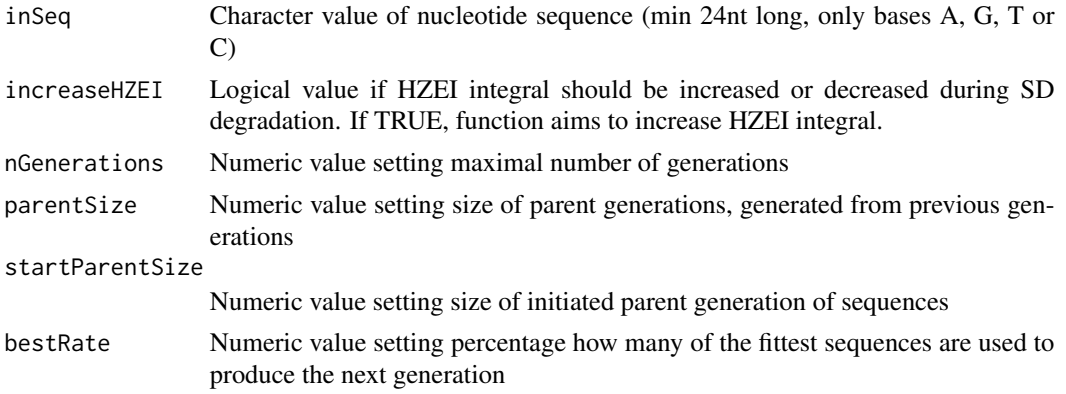

#### <span id="page-4-0"></span>Codons 5

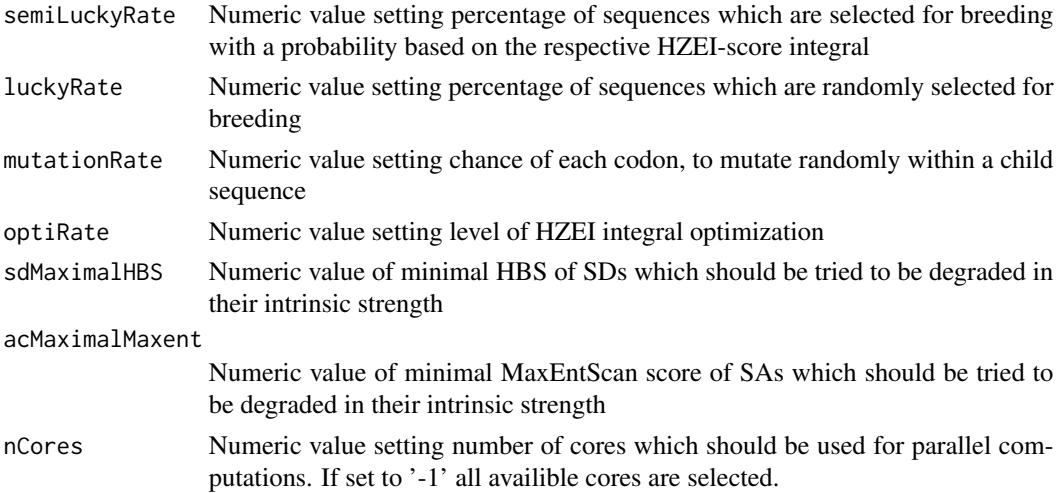

# Value

Character value of a nucleotide sequence encoding the same amino acid sequence as inSeq, but an increased HZEI integral, due to alternative codon selection.

# Examples

```
## Load R packages
library('parallel')
library('utils')
library('data.table')
## Set parameters for genetic algorithm
inSeq <- 'ATGGAAGACGCCAAAAACATAAAGAAAGGCCCGGCGCCATTCTATCCGCTGGAAGATGGAACC'
## Increase HZEI integral
res <- changeSequenceHZEI(inSeq)
## Setting additional parameters
res <- changeSequenceHZEI(inSeq, increaseHZEI=TRUE, nGenerations=50, parentSize=300,
startParentSize=1000, bestRate=50, semiLuckyRate=20, luckyRate=5, mutationRate=1e-04,
optiRate=100, sdMaximalHBS=10, acMaximalMaxent=4, nCores=1)
## Access sequence with highest generated HZEI intregral
res[[3]]
```
Codons *Table of codons and encoded amino acids*

# Description

Table of codons and encoded amino acids

<span id="page-5-0"></span>Codons

#### Format

A data frame with columns:

ndiff Indicator, how many codons encode the same amino acid

AA Amino acid three-lettre code

name Amino acid full name

seq Codon sequence

# Examples

Codons

createCodonMatrix *Create codon matrix from coding nucleotide sequence*

# Description

This function creates a codon matrix with 2 rows and as many columns as codons within the sequence.

#### Usage

```
createCodonMatrix(cds)
```
# Arguments

cds Character value of nucleotide sequence whose HZEI integral will be calculated. It should be at least 3 nt long and only contain bases 'A', 'G', 'C', 'T'. Length must be a multiple of 3.

# Value

Character matrix holding the encoded codon sequence in both rows.

# Examples

```
## Example to create codon matrix
createCodonMatrix("ATGAATGATCAAAAGCTAGCC")
```
<span id="page-6-0"></span>createFilialSequencePopulation

*Generate new sequences by recombination*

# Description

This function generates new sequences from set of parental sequences through recombination.

#### Usage

```
createFilialSequencePopulation(sequenceVector, generateNrecombinedSequences)
```
# Arguments

sequenceVector Character vector of nucleotide sequences which will be used to create new sequences through recombination. generateNrecombinedSequences Numeric value setting number of recombined sequences which will be generated

#### Value

Character vector of nucleotide sequences, generated by recombination from the entered sequenceVector, holding as much filial sequences as stated in generateNrecombinedSequences. Modes of recombination are cross-over, insertion and random.

# Examples

```
createFilialSequencePopulation(c('AAABBBCCCDDDEEEFFF','GGGHHHIIIJJJKKKLLL'), 3)
```
decreaseGTsiteStrength

*Remove or degrade intrinsic strength of specific GT site while keeping the HZEI integral neutral.*

# Description

Degrade or remove specific GT site from a coding sequence by codon selection keeping the HZEI integral near zero.

# Usage

decreaseGTsiteStrength(cds, sdSeqStartPosition)

#### <span id="page-7-0"></span>Arguments

cds Character value of a coding nucleotide sequence which holds the splice site of interest. Sequence length must be devidable by 3 and only contain bases 'A', 'G', 'C', 'T'.

# sdSeqStartPosition

Numeric value of position of the first nucleotide of the splice donor of interest

# Value

Character vector of a nucleotide sequence encoding the same amino acid as the entered cds, but the intrinsic strength of a specific GT site within the CDS is degraded as much as possible.

#### Examples

```
library(data.table)
cds <- paste0('ATGGAAGACGCCAAAAACATAAAGAAAGGCCCGGCGCCATTCTATCCGCTGGAAGATGGAACCGCTGGAGAGCAACTGCA',
```
'TAAGGCTATGAAGAGATACGCCCTGGTTCCTGGAACAATTGCTTTTACAGATGCACATATCGAGGTGGACATCACTTACGCTGAGTACTTCGAAA', 'TGTCCGTTCGGTTGGCAGAAGCTATGAAACGATATGGGCTGAATACAAATCACAGAATCGTCGTATGCAGTGAAAACTCTCTTCAATTCTTTAT', 'GCCGGTGTTGGGCGCGTTATTTATCGGAGTTGCAGTTGCGCCCGCGAACGACATTTATAATGAACGTGAATTGCTCAACAGTATGGGCATTTCG', 'CAGCCTACCGTGGTGTTCGTTTCCAAAAAGGGGTTGCAAAAAATTTTGAACGTGCAAAAAAAGCTCCCAATCATCCAAAAAATTATTATCATGG', 'ATTCTAAAACGGATTACCAGGGATTTCAGTCGATGTACACGTTCGTCACATCTCATCTACCTCCCGGTTTTAATGAATACGATTTTGTGCCAGA', 'GTCCTTCGATAGGGACAAGACAATTGCACTGATCATGAACTCCTCTGGATCTACTGGTCTGCCTAAAGGTGTCGCTCTGCCTCATAGAACTGCC', 'TGCGTGAGATTCTCGCATGCCAGAGATCCTATTTTTGGCAATCAAATCATTCCGGATACTGCGATTTTAAGTGTTGTTCCATTCCATCACGGTT', 'TTGGAATGTTTACTACACTCGGATATTTGATATGTGGATTTCGAGTCGTCTTAATGTATAGATTTGAAGAAGAGCTGTTTCTGAGGAGCCTTCA', 'GGATTACAAGATTCAAAGTGCGCTGCTGGTGCCAACCCTATTCTCCTTCTTCGCCAAAAGCACTCTGATTGACAAATACGATTTATCTAATTTA', 'CACGAAATTGCTTCTGGTGGCGCTCCCCTCTCTAAGGAAGTCGGGGAAGCGGTTGCCAAGAGGTTCCATCTGCCAGGTATCAGGCAAGGATATG', 'GGCTCACTGAGACTACATCAGCTATTCTGATTACACCCGAGGGGGATGATAAACCGGGCGCGGTCGGTAAAGTTGTTCCATTTTTTGAAGCGAA', 'GGTTGTGGATCTGGATACCGGGAAAACGCTGGGCGTTAATCAAAGAGGCGAACTGTGTGTGAGAGGTCCTATGATTATGTCCGGTTATGTAAAC', 'AATCCGGAAGCGACCAACGCCTTGATTGACAAGGATGGATGGCTACATTCTGGAGACATAGCTTACTGGGACGAAGACGAACACTTCTTCATCG', 'TTGACCGCCTGAAGTCTCTGATTAAGTACAAAGGCTATCAGGTGGCTCCCGCTGAATTGGAATCCATCTTGCTCCAACACCCCAACATCTTCGA', 'CGCAGGTGTCGCAGGTCTTCCCGACGATGACGCCGGTGAACTTCCCGCCGCCGTTGTTGTTTTGGAGCACGGAAAGACGATGACGGAAAAAGAG', 'ATCGTGGATTACGTCGCCAGTCAAGTAACAACCGCGAAAAAGTTGCGCGGAGGAGTTGTGTTTGTGGACGAAGTACCGAAAGGTCTTACCGGAA', 'AACTCGACGCAAGAAAAATCAGAGAGATCCTCATAAAGGCCAAGAAGGGCGGAAAGATCGCCGTG')

```
sdSeqStartPosition <- 1001
cdsNew <- decreaseGTsiteStrength(cds, sdSeqStartPosition)
print(cdsNew)
```
degradeSAs *Remove or degrade intrinisc strength of splice acceptors while adjusting HZEI integral.*

# **Description**

Degrade or remove splice acceptor sites of certain intrinsic strength (in MaxEntScan score) from a coding sequence by codon selection while keeping the HZEI integral up.

# <span id="page-8-0"></span>degradeSDs 9

### Usage

degradeSAs(fanFunc, maxhbs=10, maxME=4, increaseHZEI=TRUE)

# Arguments

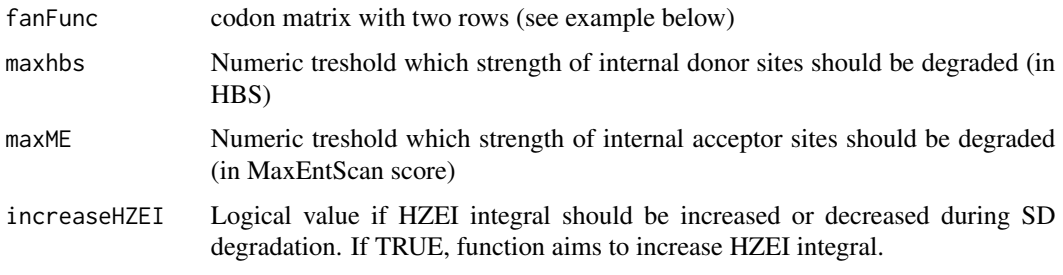

# Value

Character value of a nucleotide sequence encoding the same amino acid as the entered codon matrix fan, but the intrinsic strength of all present splice acceptor (SA) sites is degraded as much as possible, in case they exceed the given treshold maxME. Additionally, splice donor site strengths greater maxhbs are avoided, during SA degradation.

#### Examples

```
library(data.table)
sdMaximalHBS <- 10
acMaximalMaxent <- 4
increaseHZEI <- TRUE
## Initiaing the Codons matrix plus corresponding amino acids
ntSequence <- 'TTTTGTCTTTTTCTGTGTGGCAGTGGGATTAGCCTCCTATCGATCTATGCGATA'
## Create Codon Matrix by splitting up the sequence by 3nt
fanFunc <- createCodonMatrix(ntSequence)
degradeSAs(fanFunc, maxhbs=sdMaximalHBS, maxME=acMaximalMaxent, increaseHZEI=increaseHZEI)
```
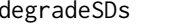

Remove or degrade intrinisc strength of splice donors while adjusting *HZEI integral.*

# Description

Degrade or remove splice donor sites of certain intrinsic strength (in HBS) from a coding sequence by codon selection.

# Usage

```
degradeSDs(fanFunc, maxhbs=10, increaseHZEI=TRUE)
```
# <span id="page-9-0"></span>**Arguments**

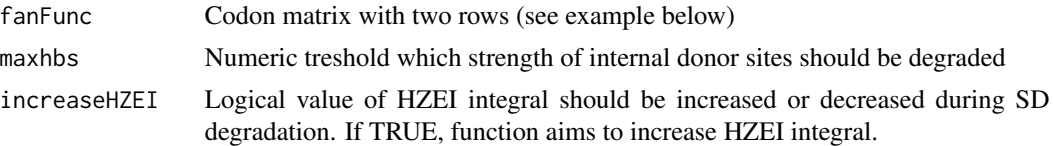

# Value

Character value of a nucleotide sequence encoding the same amino acid as the entered codon matrix fanFunc, but the intrinsic strength of all present splice donors (SD) sites is degraded as much as possible, in case they exceed the given treshold maxhbs.

# Examples

```
library(data.table)
## Initiaing the Codons matrix plus corresponding amino acids
ntSequence <- 'TTTTCGATCGGGATTAGCCTCCAGGTAAGTATCTATCGATCTATGCGATAG'
## Create Codon Matrix by splitting up the sequence by 3nt
fanFunc <- createCodonMatrix(ntSequence)
degradeSDs(fanFunc, maxhbs=10, increaseHZEI=TRUE)
```
generateRandomCodonsPerAA

*Randomly choose Codon to encode amino acid sequence*

### Description

Encode amino acid sequence by random codon selection

#### Usage

```
generateRandomCodonsPerAA(aaVector)
```
# Arguments

aaVector Character vector of amino acids in three lettre code (e.g. Met)

# Value

Character value of a nucleotide sequence encoding the same amino acid as the entered by aaVector by random Codon selection.

# Examples

```
generateRandomCodonsPerAA(c('Lys','Lys'))
```
<span id="page-10-0"></span>getOverlappingVectorsFromVector

*Create overlapping subvectors*

# Description

Create overlapping subvectors from large vector

# Usage

getOverlappingVectorsFromVector(largeVector, subvectorLength, subvectorOverlap )

# Arguments

largeVector Large character vector to break down into overlapping subvectors

subvectorLength

Numeric value of length of smaller subvectors

subvectorOverlap

Numeric value of length of subvector overlap

# Value

Creates a list of overlapping subvectors from an input vector largeVector. The length of these overlapping subvectors is stated by subvectorLength and the overlap of the resulting subvectors is stated by subvectorOverlap.

# Examples

getOverlappingVectorsFromVector(c(1,2,3,4), 2, 1)

hbg *Donor sequences and their HBS*

# Description

Donor sequences and their HBS

# Usage

hbg

# <span id="page-11-0"></span>Format

A data frame with columns:

seq 11nt long donor sequence

hbs HBS of the donor sequence

special\_seq Shorter version of the donor sequence

# Examples

hbg

# hex *Hexamers and Z scores*

# Description

Hexamers and Z scores

# Usage

hex

# Format

A data frame with columns:

seq Sequence of the hexamer.

value ZEI-score of the hexamer from HEXplorer.

first First codon within the hexamer.

second Second codon within the hexamer.

first\_AA First encoded amino acid within the hexamer (three lettre code).

second\_AA Second encoded amino acid within the hexamer (three lettre code).

AA Both encoded amino acid within the hexamer

# Examples

hex

<span id="page-12-0"></span>increaseGTsiteStrength

*Increasing intrinsic strength of specific GT site while keeping the HZEI integral neutral.*

# **Description**

Increasing intrinsic strength specific GT site from a coding sequence by codon selection keeping the HZEI integral near zero.

### Usage

increaseGTsiteStrength(cds, sdSeqStartPosition)

#### Arguments

cds Coding nucleotide sequence which holds the splice site of interest

sdSeqStartPosition

Numeric value of position of the first nucleotide of the splice donor of interest

#### Value

Character vector of a nucleotide sequence encoding the same amino acid as the entered cds, but the intrinsic strength of a specific GT site within the CDS is enhanced as much as possible.

#### Examples

library(data.table)

cds <- paste0('ATGGAAGACGCCAAAAACATAAAGAAAGGCCCGGCGCCATTCTATCCGCTGGAAGATGGAACCGCTGGAGAGCAACTGCA',

'TAAGGCTATGAAGAGATACGCCCTGGTTCCTGGAACAATTGCTTTTACAGATGCACATATCGAGGTGGACATCACTTACGCTGAGTACTTCGAAA', 'TGTCCGTTCGGTTGGCAGAAGCTATGAAACGATATGGGCTGAATACAAATCACAGAATCGTCGTATGCAGTGAAAACTCTCTTCAATTCTTTAT', 'GCCGGTGTTGGGCGCGTTATTTATCGGAGTTGCAGTTGCGCCCGCGAACGACATTTATAATGAACGTGAATTGCTCAACAGTATGGGCATTTCG', 'CAGCCTACCGTGGTGTTCGTTTCCAAAAAGGGGTTGCAAAAAATTTTGAACGTGCAAAAAAAGCTCCCAATCATCCAAAAAATTATTATCATGG', 'ATTCTAAAACGGATTACCAGGGATTTCAGTCGATGTACACGTTCGTCACATCTCATCTACCTCCCGGTTTTAATGAATACGATTTTGTGCCAGA', 'GTCCTTCGATAGGGACAAGACAATTGCACTGATCATGAACTCCTCTGGATCTACTGGTCTGCCTAAAGGTGTCGCTCTGCCTCATAGAACTGCC', 'TGCGTGAGATTCTCGCATGCCAGAGATCCTATTTTTGGCAATCAAATCATTCCGGATACTGCGATTTTAAGTGTTGTTCCATTCCATCACGGTT', 'TTGGAATGTTTACTACACTCGGATATTTGATATGTGGATTTCGAGTCGTCTTAATGTATAGATTTGAAGAAGAGCTGTTTCTGAGGAGCCTTCA', 'GGATTACAAGATTCAAAGTGCGCTGCTGGTGCCAACCCTATTCTCCTTCTTCGCCAAAAGCACTCTGATTGACAAATACGATTTATCTAATTTA', 'CACGAAATTGCTTCTGGTGGCGCTCCCCTCTCTAAGGAAGTCGGGGAAGCGGTTGCCAAGAGGTTCCATCTGCCAGGTATCAGGCAAGGATATG', 'GGCTCACTGAGACTACATCAGCTATTCTGATTACACCCGAGGGGGATGATAAACCGGGCGCGGTCGGTAAAGTTGTTCCATTTTTTGAAGCGAA', 'GGTTGTGGATCTGGATACCGGGAAAACGCTGGGCGTTAATCAAAGAGGCGAACTGTGTGTGAGAGGTCCTATGATTATGTCCGGTTATGTAAAC', 'AATCCGGAAGCGACCAACGCCTTGATTGACAAGGATGGATGGCTACATTCTGGAGACATAGCTTACTGGGACGAAGACGAACACTTCTTCATCG', 'TTGACCGCCTGAAGTCTCTGATTAAGTACAAAGGCTATCAGGTGGCTCCCGCTGAATTGGAATCCATCTTGCTCCAACACCCCAACATCTTCGA', 'CGCAGGTGTCGCAGGTCTTCCCGACGATGACGCCGGTGAACTTCCCGCCGCCGTTGTTGTTTTGGAGCACGGAAAGACGATGACGGAAAAAGAG', 'ATCGTGGATTACGTCGCCAGTCAAGTAACAACCGCGAAAAAGTTGCGCGGAGGAGTTGTGTTTGTGGACGAAGTACCGAAAGGTCTTACCGGAA', 'AACTCGACGCAAGAAAAATCAGAGAGATCCTCATAAAGGCCAAGAAGGGCGGAAAGATCGCCGTG')

sdSeqStartPosition <- 1001

cdsNew <- increaseGTsiteStrength(cds, sdSeqStartPosition) print(cdsNew)

ModCon *ModCon*

# Description

Execute ModCon on a donor site within a coding sequnece either increasing or decreasing its HZEI weight.

# Usage

```
ModCon(cds, sdSeqStartPosition, upChangeCodonsIn=16, downChangeCodonsIn=16,
optimizeContext=TRUE, sdMaximalHBS=10, acMaximalMaxent=4, optiRate=100,
nGenerations=50, parentSize=300, startParentSize=1000, bestRate=40,
semiLuckyRate=20, luckyRate=5, mutationRate=1e-04, nCores=-1)
```
# Arguments

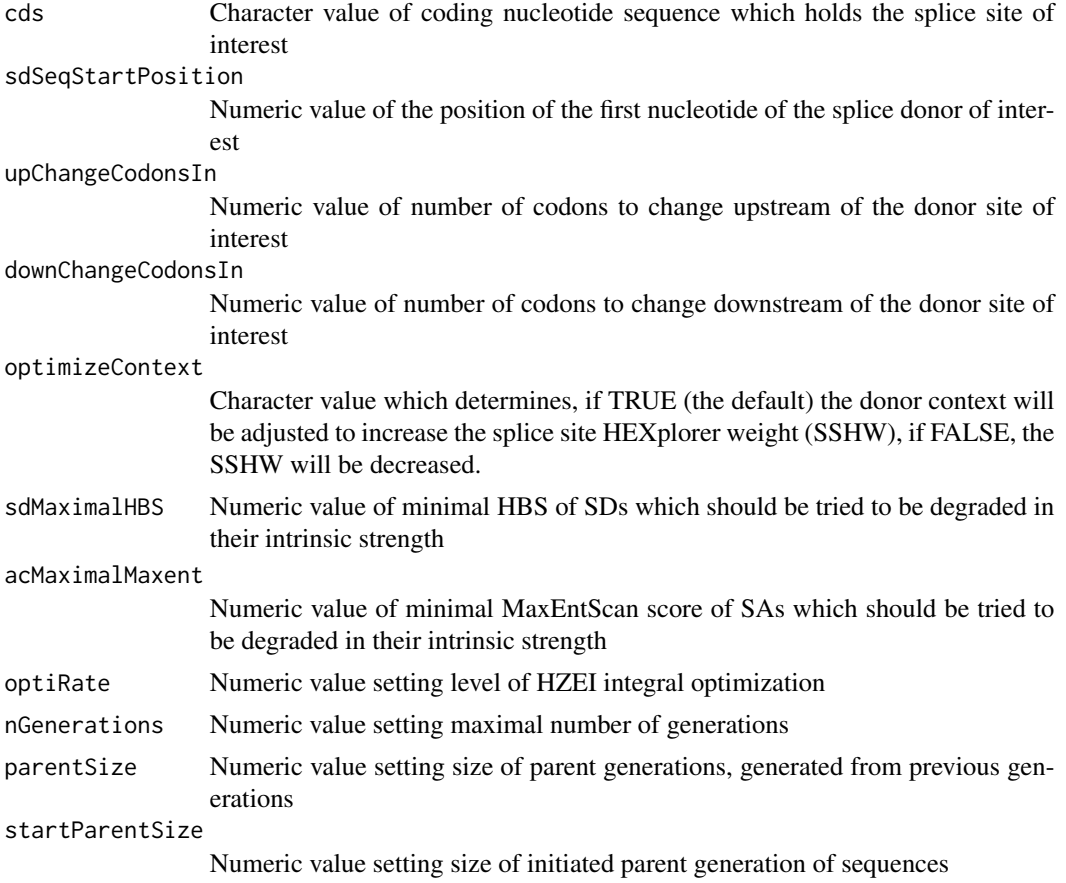

<span id="page-13-0"></span>

#### ModCon 2.5 and 2.5 and 2.6 and 2.6 and 2.6 and 2.6 and 2.6 and 2.6 and 2.7 and 2.7 and 2.7 and 2.7 and 2.7 and 2.7 and 2.7 and 2.7 and 2.7 and 2.7 and 2.7 and 2.7 and 2.7 and 2.7 and 2.7 and 2.7 and 2.7 and 2.7 and 2.7 and

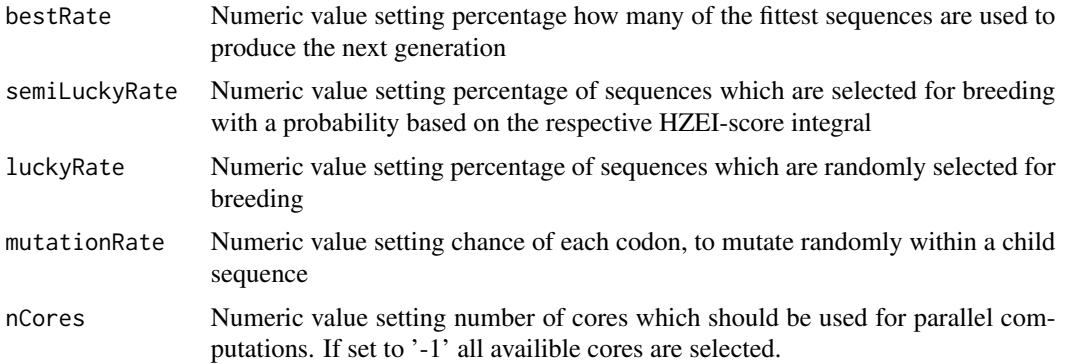

#### Value

Creates a character value of a coding nucleotide sequence encoding the same amino acid sequence as the entered cds, but with an alternative nucleotide surrounding around the splice donor (SD) sequence position, stated with sdSeqStartPosition. Depending on the entered optimizeContext, the SD surrounding is either adjusted aiming to enhance or decrease the splice site HEXplorer wheigth.

# Examples

```
## Load R packages
library('parallel')
library('utils')
library('data.table')
```
## Set parameters for simplest use of ModCon (optimizing to 100%) cds <- paste0('ATGGAAGACGCCAAAAACATAAAGAAAGGCCCGGCGCCATTCTATCCGCTGGAAGATGGAACCGCTGGAGAGCAACTGCA',

'TAAGGCTATGAAGAGATACGCCCTGGTTCCTGGAACAATTGCTTTTACAGATGCACATATCGAGGTGGACATCACTTACGCTGAGTACTTCGAAA', 'TGTCCGTTCGGTTGGCAGAAGCTATGAAACGATATGGGCTGAATACAAATCACAGAATCGTCGTATGCAGTGAAAACTCTCTTCAATTCTTTAT', 'GCCGGTGTTGGGCGCGTTATTTATCGGAGTTGCAGTTGCGCCCGCGAACGACATTTATAATGAACGTGAATTGCTCAACAGTATGGGCATTTCG', 'CAGCCTACCGTGGTGTTCGTTTCCAAAAAGGGGTTGCAAAAAATTTTGAACGTGCAAAAAAAGCTCCCAATCATCCAAAAAATTATTATCATGG', 'ATTCTAAAACGGATTACCAGGGATTTCAGTCGATGTACACGTTCGTCACATCTCATCTACCTCCCGGTTTTAATGAATACGATTTTGTGCCAGA', 'GTCCTTCGATAGGGACAAGACAATTGCACTGATCATGAACTCCTCTGGATCTACTGGTCTGCCTAAAGGTGTCGCTCTGCCTCATAGAACTGCC', 'TGCGTGAGATTCTCGCATGCCAGAGATCCTATTTTTGGCAATCAAATCATTCCGGATACTGCGATTTTAAGTGTTGTTCCATTCCATCACGGTT', 'TTGGAATGTTTACTACACTCGGATATTTGATATGTGGATTTCGAGTCGTCTTAATGTATAGATTTGAAGAAGAGCTGTTTCTGAGGAGCCTTCA', 'GGATTACAAGATTCAAAGTGCGCTGCTGGTGCCAACCCTATTCTCCTTCTTCGCCAAAAGCACTCTGATTGACAAATACGATTTATCTAATTTA', 'CACGAAATTGCTTCTGGTGGCGCTCCCCTCTCTAAGGAAGTCGGGGAAGCGGTTGCCAAGAGGTTCCATCTGCCAGGTATCAGGCAAGGATATG', 'GGCTCACTGAGACTACATCAGCTATTCTGATTACACCCGAGGGGGATGATAAACCGGGCGCGGTCGGTAAAGTTGTTCCATTTTTTGAAGCGAA', 'GGTTGTGGATCTGGATACCGGGAAAACGCTGGGCGTTAATCAAAGAGGCGAACTGTGTGTGAGAGGTCCTATGATTATGTCCGGTTATGTAAAC', 'AATCCGGAAGCGACCAACGCCTTGATTGACAAGGATGGATGGCTACATTCTGGAGACATAGCTTACTGGGACGAAGACGAACACTTCTTCATCG', 'TTGACCGCCTGAAGTCTCTGATTAAGTACAAAGGCTATCAGGTGGCTCCCGCTGAATTGGAATCCATCTTGCTCCAACACCCCAACATCTTCGA', 'CGCAGGTGTCGCAGGTCTTCCCGACGATGACGCCGGTGAACTTCCCGCCGCCGTTGTTGTTTTGGAGCACGGAAAGACGATGACGGAAAAAGAG', 'ATCGTGGATTACGTCGCCAGTCAAGTAACAACCGCGAAAAAGTTGCGCGGAGGAGTTGTGTTTGTGGACGAAGTACCGAAAGGTCTTACCGGAA', 'AACTCGACGCAAGAAAAATCAGAGAGATCCTCATAAAGGCCAAGAAGGGCGGAAAGATCGCCGTG')

## Execute ModCon finalSequence <- ModCon(cds, 1001)

<span id="page-15-0"></span>## Print final cds sequence with the alternative SD nucleotide surrounding print(finalSequence)

## More parameters can be set for use of ModCon when not optimizing to 100% (e.g. 50%)

```
## Execute ModCon
finalSequence <- ModCon(cds, 1001, upChangeCodonsIn=16, downChangeCodonsIn=16,
optimizeContext=FALSE, sdMaximalHBS=10, acMaximalMaxent=4,
optiRate=50, nGenerations=5, parentSize=200, startParentSize=800,
bestRate=50, semiLuckyRate=10, luckyRate=5, mutationRate=1e-03, nCores=1)
```
## Print final cds sequence with the alternative SD nucleotide surrounding print(finalSequence)

mutatePopulation *Randomly exchange codons within a set of sequences.*

#### Description

For every codon within a set of nucleotide sequences randomly exchange the codon encoding the same amino acid to a certain chance.

#### Usage

mutatePopulation(sequenceVector, codonReplacementChance)

#### Arguments

sequenceVector Character vector of nucleotide sequences (at least 3 nt long) codonReplacementChance Numeric value of chance of a codons within the sequences to get exchanged to

another codon encoding the same amino acid

#### Value

Creates a character vector of coding nucleotide sequences encoding the same amino acid sequence as the entered sequenceVector. By a mutation rate stated in codonReplacementChance, codons are randomly exchanged, by alternative codons encoding the same amino acid.

#### Examples

```
mutatePopulation(c("CGCGATACGCTAAGCGCTACCGATAGTGGA","TGGGATATTTTAAGCGCTGACGATAGTGGA"), 0.1)
```
<span id="page-16-0"></span>recombineTwoSequences *Generate new sequence from recombination of two sequences*

# Description

This function generates a new sequences through recombination of two parental sequences using 3 modi of recombination. Either random combination of codons, crossover recombination or insertion.

#### Usage

```
recombineTwoSequences(ntSequence1, ntSequence2, preferenceVector)
```
# Arguments

ntSequence1 Character value of a nucleotide sequence ntSequence2 Character value of a nucleotide sequence preferenceVector

Numeric vector of length three which indicates which modus of recombination should be prefered. The first number states the chance of random recombination, the second number indicates the chance of cross-over recombination and the third number indicates the chance of insertion recombination.

# Value

Character value of a nucleotide sequence, generated by recombination from the entered ntSequence1 and ntSequence2. Modes of recombination are cross-over, insertion and random and mode preferences can be stated by preferenceVector.

# Examples

```
recombineTwoSequences("AGGGCCTGGAGGAGGCTT","TAAGGCAAGCCTGGACCC",c(1,3,2))
```
selectBestAndMean *Select best HZEI and mean*

# Description

From all sequences of a generation report highest HZEI integral and mean HZEI integral of all.

# Usage

```
selectBestAndMean(sequenceVector, clusterName, increaseHZEI=TRUE)
```
# <span id="page-17-0"></span>**Arguments**

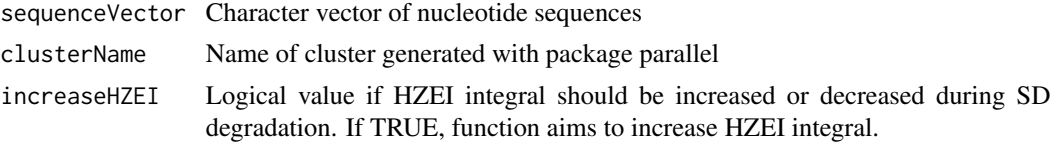

# Value

Numeric vector of length 2 stating the best HZEI integral and the mean HZEI integral of a nucleotide sequence vector sequenceVector. Depending on the increaseHZEI mode, the best HZEI integral value is either the highest (for increaseHZEI==TRUE) or lowest (for increaseHZEI==FALSE).

#### Examples

```
## Setup cluster
library(parallel)
nCores <- 1
clust <- makeCluster(nCores)
clusterExport(clust, list('getOverlappingVectorsFromVector', 'hex',
'calculateHZEIint'), envir = environment())
selectBestAndMean(c('CGCGATACGCTAAGCGCTACCGATAGTGGA','TGGGATATTTTAAGCGCTGACGATAGTGGA'),
clust, increaseHZEI=TRUE)
```

```
selectMatingIndividuals
```
*Selecting mating sequences from a pool of sequences*

#### Description

Selecting sequences from a pool of nucleotide sequences based in chance and their HZEI integral.

#### Usage

```
selectMatingIndividuals(inputGeneration, whoMatesBestPercent=40, whoMatesSemiRandom=20,
whoMatesLuckily=5, clust, increaseHZEI=TRUE)
```
### Arguments

inputGeneration

Character vector of nucleotide sequences

```
whoMatesBestPercent
```
Numeric value e.g. 20 (which would mean that sequences with the top 20 percent highest HZEI integral are selected for mating)

#### whoMatesSemiRandom

Numeric value (is always lower than total number of sequences in input\_generation)

#### whoMatesLuckily

Numeric value (is always lower than total number of sequences in input\_generation)

<span id="page-18-0"></span>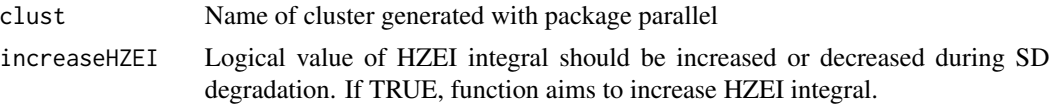

# Value

Character vector of nucleotide sequences which are selected from an entered vector of nucleotide sequences inputGeneration for creation of filial sequences by recombination. Sequences are selected by different criteria stated by whoMatesBestPercent, whoMatesSemiRandom, whoMatesLuckily and increaseHZEI.

#### Examples

```
## Setup cluster
library(parallel)
nCores <- 1
clust <- makeCluster(nCores)
clusterExport(clust, list('getOverlappingVectorsFromVector',
'hex'), envir=environment())
selectMatingIndividuals(c('CGCGATACGCGCGATACG','CGCGATACGTGGGATATT',
'CTAAGCGCTCGCGATACG','CGCGATACGTTAAGCGCT','GACGATAGTCGCGATACG'),
whoMatesBestPercent=40, whoMatesSemiRandom=1, whoMatesLuckily=1, clust, increaseHZEI=TRUE)
```
slidingWindowHZEImanipulation

*Quickly manipulate HZEI integral of nucleotide sequence*

## **Description**

Quickly manipulate HZEI integral of nucleotide sequence (min. 21nt long)

#### Usage

```
slidingWindowHZEImanipulation(inSeq, increaseHZEI=TRUE)
```
# Arguments

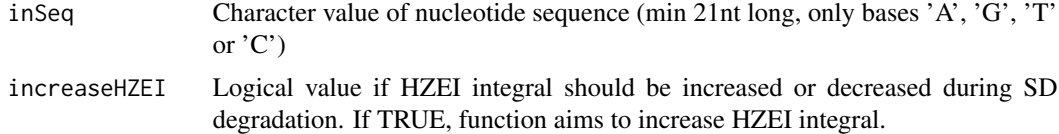

# Value

Character value of a nucleotide sequence encoding the same amino acid sequence as inSeq, but an increased HZEI integral, due to alternative codon selection, accomplished through sliding window optimization.

# Examples

```
# Load R packages
library('parallel')
library('utils')
library('data.table')
# Set parameters for genetic algorithm
inSeq <- 'ATGGAAGACGCCAAAAACATAAAGAAAGGCAGGCTAAGCCTAGCTTGCCATTGCCCGGCGCCATTCTATCCGCTGGAAGATGGAATT'
maximizedHZEIseq <- slidingWindowHZEImanipulation(inSeq, increaseHZEI=TRUE)
minimizedHZEIseq <- slidingWindowHZEImanipulation(inSeq, increaseHZEI=FALSE)
#Access sequence with maximized HZEI intregral
maximizedHZEIseq
#Access sequence with minimized HZEI intregral
minimizedHZEIseq
```
startModConApp *Start GUI of VarCon.*

# Description

Start graphical user interface for the ModCon application.

# Usage

```
startModConApp()
```
#### Value

Shiny app

# Examples

startModConApp()

<span id="page-19-0"></span>

# <span id="page-20-0"></span>Index

∗ datasets cds, [4](#page-3-0) Codons, [5](#page-4-0) hbg, [11](#page-10-0) hex, [12](#page-11-0) calculateHZEIint, [2](#page-1-0) calculateMaxEntScanScore, [3](#page-2-0) cds, [4](#page-3-0) changeSequenceHZEI, [4](#page-3-0) Codons, [5](#page-4-0) createCodonMatrix, [6](#page-5-0) createFilialSequencePopulation, [7](#page-6-0) decreaseGTsiteStrength, [7](#page-6-0) degradeSAs, [8](#page-7-0) degradeSDs, [9](#page-8-0) generateRandomCodonsPerAA, [10](#page-9-0) getOverlappingVectorsFromVector, [11](#page-10-0) hbg, [11](#page-10-0) hex, [12](#page-11-0) increaseGTsiteStrength, [13](#page-12-0) ModCon, [14](#page-13-0) mutatePopulation, [16](#page-15-0) recombineTwoSequences, [17](#page-16-0) selectBestAndMean, [17](#page-16-0)

selectMatingIndividuals, [18](#page-17-0) slidingWindowHZEImanipulation, [19](#page-18-0) startModConApp, [20](#page-19-0)